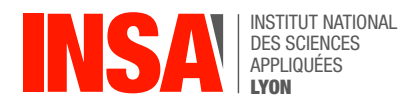

# Chapter 3 – Introduction to the C language

The C language was created in the 1970s by Dennis Ritchie and Brian Kernighan, and was instrumental in the development of Unix. The language was made very popular in part thanks to a "tutorial" book by the two designers, simply titled *The C Programming Language*. This book remains relevant to this day, and we will be relying heavily on references to it in this course.

**Exercise** Search the web for an electronic copy of the K&R in a format that you like (web, epub, pdf...) Warning: we want the second edition from 1988, not the original from 1973. For instance, you can use this version from the Internet Archive: [https://archive.org/details/the-ansi-c-programming](https://archive.org/details/the-ansi-c-programming-language-by-brian-w.-kernighan-dennis-m.-ritchie.org)[language-by-brian-w.-kernighan-dennis-m.-ritchie.org](https://archive.org/details/the-ansi-c-programming-language-by-brian-w.-kernighan-dennis-m.-ritchie.org)

#### 1 Basic Syntax

A program written in the C language is a collection of *functions* which call each other. There must be a function named main(), which the operating system (Linux, in our case) is responsible for executing.

**Exercise** Create a file named hello.c and type in the program below. Compile it to executable form with command  $\epsilon$   $\epsilon$  -g -Wall -Wextra -Werror -o hello hello.c, then run it with ./hello . Ask us questions about anything mysterious. From here on, always use these gcc options to compile your code.

```
#include <stdio.h>
void print_hello() {
    printf('Hello, world\n'');
}
int main() {
    print_hello();
    return 0;
}
```
The printf() function (provided by library stdio.h) is useful to display text on screen but it can also be invoked with several arguments, in which case it will perform data *formatting*. The first argument, the so-called *format string* is searched for percent signs, which will then be interpreted as *format codes*. Each format code describes how one of the subsequent arguments should be displayed. For instance, printf ("%d vs %x vs %c\n", 42, 42, 42) prints the same value three times: as a number written in decimal, in hexadecimal, and as as an ASCII character. Try it out !

**Exercise** Type the program below in a file named formatting.c, then compile and execute it. Read the docs (K&R §7.2 and/or link below) and ask us questions until you understand what happens. [https://www.gnu.org/software/libc/manual/html\\_node/Table-of-Output-Conversions.ht](https://www.gnu.org/software/libc/manual/html_node/Table-of-Output-Conversions.html) [ml](https://www.gnu.org/software/libc/manual/html_node/Table-of-Output-Conversions.html)

```
#include <stdio.h>
int main() {
    printf("0. \ \n% c \ \nmid n'', 'a');
    printf("1. \&c \ \n\mid n'', 65);
    printf("2. \%d \ \mid n'', 100);
    printf("3. \&x \ \n\mid n'', 100);
    printf(''4. ''0 \n'', 100);
    printf("5. \frac{6}{2}\pi x \ln^n, 100);
    printf("6. % \#o \ (n", 100);printf("7. %6.2f \n", 3.1416);
     printf("8. %6.2f \n", 31.416);
     printf("9. E \nvert n'', 3.1416);
     printf("10. \frac{6}{7} \frac{10}{7}, 5, 10);
     return 0;
}
```
**Exercise** Write a program that prints the number −1 in hexadecimal notation. What does it show on screen ? Give a one sentence explanation of why this is the case.

## 2 Variables

A *variable* is a symbolic (i.e. plain-text) name which identifies a memory location. In C, there are *global variables* which are visible from everywhere, and *local variables* which belong to one particular function. Each variable has a fixed *type*:

- int for whole numbers, such as  $0.1, 2$  or  $-42$ .
- float for numbers with a decimal point, like 3.14 or −5.3
- char for one-byte integer values (typically, ASCII-encoded characters).

For more info on types and variable declaration, read K&R §2.2 and §2.4.

Variables can be *assigned* a new value using the "equals" sign, e.g. x = 36; or y = x+10; The job of the compiler is to translate such a statement into machine instructions doing two things: 1) evaluating the expression on the right-hand side, and 2) storing the result in memory at the correct address. Warning: expressions are always evaluated with the same type as their operands. For instance, 5/10 is an integer division and evaluates to zero, but 5.0/10.0 evaluates to 0.5. Try variations around printf ("%d  $\sqrt[n]{q \mid n \mid 5/10, 5./10.)}$ ; with different combinations of floats and ints.

**Exercise** Write a program which initializes two integer variables with positive values, computes their ratio as a float and then shows it as a percentage<sup>[1](#page-1-0)</sup> For instance with int  $a=3$ ; and int  $b=9$ ; your program should print something like 3/9=33.33%

Each function can also send a *return value* to its caller using the "return" keyword, with e.g. return 42; or return  $x+y$ ; Functions that return nothing, like  $print$  hello() on on the preceding page, must declare their *return type* as being void and must use the return; keyword with no operand.

<span id="page-1-0"></span><sup>&</sup>lt;sup>1</sup>To find out how to get  $print()$  to show a literal percent sign, refer to K&R §7.2

## 3 Control Structures

Conditional statements use the "if" and "switch" keywords (cf K&R §3.1 to §3.4) as illustrated below:

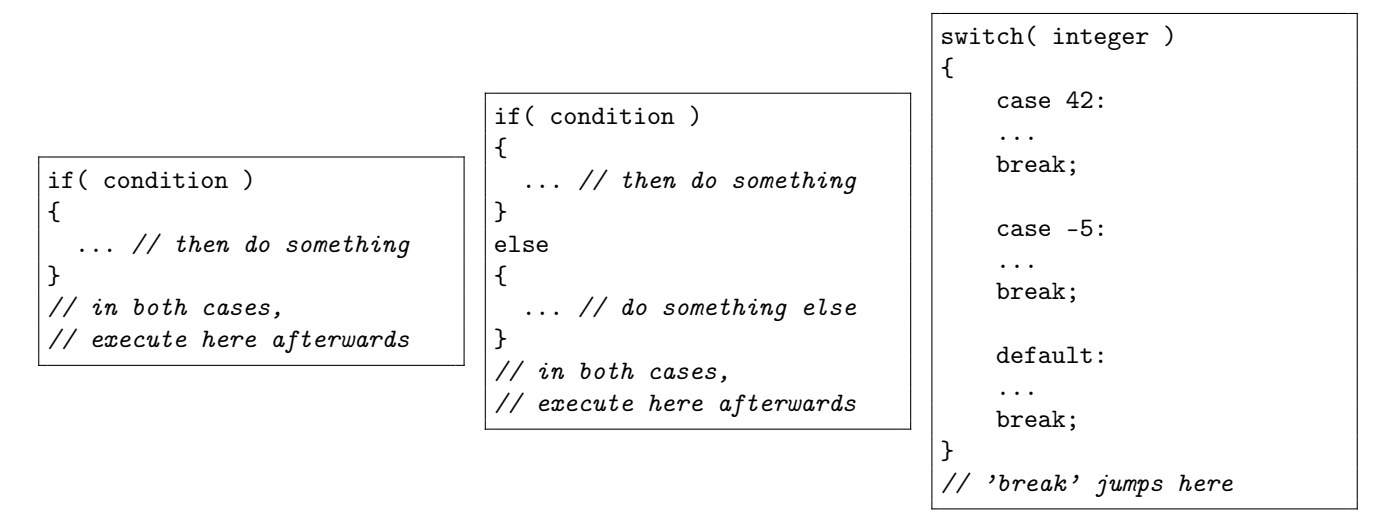

Remarks:

- In C everything is an integer, there are no proper booleans: zero means "false" and anything non-zero means "true". Even comparison operators like "==" or "<" produce an integer. For this reason, if  $(x \neq 0)$  and if  $(x)$  are equivalent (cf K&R §2.6).
- Within a switch-case construct, be sure to always add a break statement at the end of each branch, otherwise control will *fall through* to the next branch which is perfectly allowed but rarely what you wanted (cf K&R §3.4).

There are several looping constructs in C, which behave as repeated "if" statements (cf K&R §3.5).

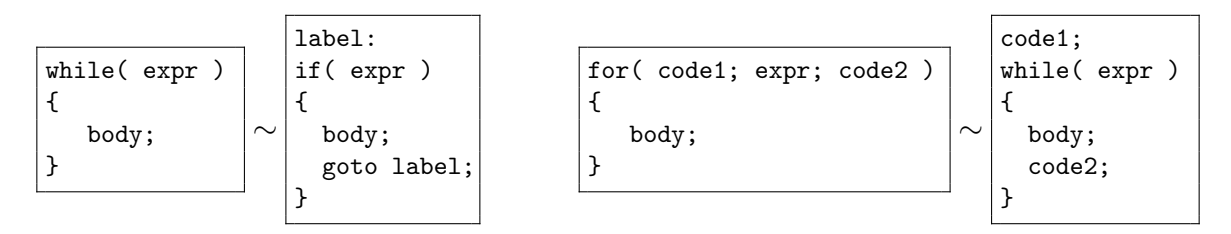

Remarks (cf K&R §3.7):

- The continue keyword skips the remainder of the loop body and jumps directly to the next iteration.
- The break keyword exits the current loop (or switch-case) entirely.

#### 4 Functions

For the compiler to generate correct machine instructions when calling a function, it must know the type of every argument (and return value), collectively known as the *function's signature*. For historical reasons, this information must come *before* (in line number order, in the source file) the place where the function is invoked. If the *definition* of a function is above its first call site, like is the case with print\_hello() on on page [1,](#page-0-0) then everything is fine. Otherwise, the programmer must first provide a *declaration*, as illustrated below:

```
#include <stdio.h>
void print_hello() ;
int main() {
    print_hello();
    return 0;
}
void print_hello() {
    print(f("Hello, world\n'');
}
```
**Exercise** Open file /usr/include/stdio.h and find where printf() is declared. (You don't need to understand all the syntax details)

**Exercise** Implement a recursive function with signature int fib(int n) which computes the nth Fibonacci number: fib(0) = 0, fib(1) = 1, otherwise fib( $n$ ) = fib( $n - 1$ ) + fib( $n - 2$ ). In your main() function, invoke fib() in a for loop to print the first 20 Fibonacci numbers.

**Exercise** In another source file, implement an iterative (i.e. non-recursive) version of fib(), with the same signature. You can reuse your main() function to check that both implementations produce the same results.

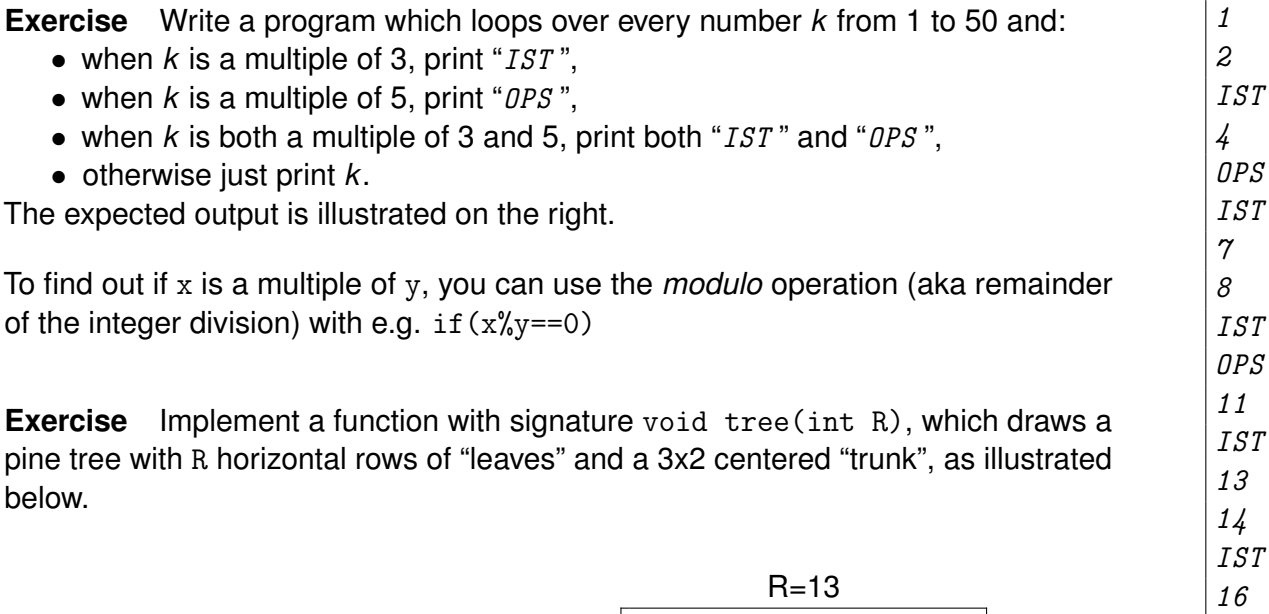

 $R=2$ \* \*\*\*  $||$ |||

 $R=6$ \* \*\*\* \*\*\*\*\* \*\*\*\*\*\*\* \*\*\*\*\*\*\*\*\* \*\*\*\*\*\*\*\*\*\*\* |||  $||$ 

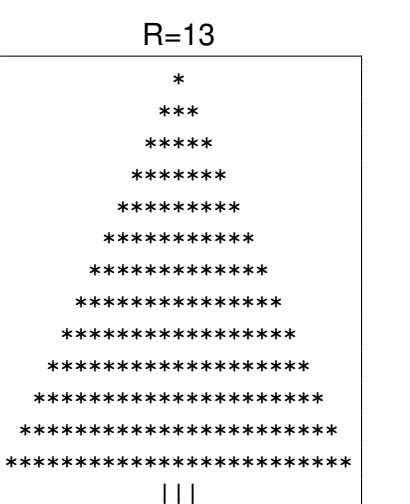

|||

 $\varsigma$ T OPS 17 ...

 $\sqrt{1}$